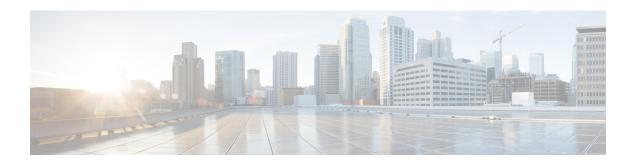

### **Preparation**

- Introduction, on page 1
- Installation and Migration Scenarios, on page 1
- System Requirements, on page 4
- External Media for Cisco Collaboration Applications, on page 5
- Requirements for Cisco Tested Reference Configuration Installation, on page 6

#### Introduction

This book provides an overview of how to install and migrate to virtual servers for Cisco Collaboration applications using Tested Reference Configurations.

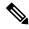

Note

For Cisco Business Edition 6000 and 7000 appliance servers, do not follow the procedures in this document as the appliance servers ship with factory-setup hardware and factory-preloaded software and you will overwrite the preloaded software. Instead, use the Cisco Business Edition 6000 or 7000 Installation Guide at <a href="https://www.cisco.com/c/en/us/support/unified-communications/business-edition-6000/tsd-products-support-series-home.html">https://www.cisco.com/c/en/us/support/unified-communications/business-edition-6000/tsd-products-support-series-home.html</a>. Follow this document only if you must rebuild your appliance server from scratch, such as after hardware replacement or recovering from a catastrophic event.

## Installation and Migration Scenarios

For ordering information and part numbers, see the Business Edition datasheets at https://www.cisco.com/c/en/us/products/unified-communications/business-edition-6000/index.html or https://www.cisco.com/c/en/us/products/unified-communications/business-edition-7000/index.html and the Tested Reference Configurations at http://www.cisco.com/c/dam/en/us/td/docs/voice\_ip\_comm/uc\_system/virtualization/collaboration-virtualization-hardware.html#trc.

Table 1: UCS C-Series Tested Reference Configurations (TRCs)

| TRC Capacity    | Form Factor           | TRC Name*                                  | Appliance Based on this TRC**        |
|-----------------|-----------------------|--------------------------------------------|--------------------------------------|
| Extra-Large TRC | 2RU rack-mount server | UCS C260 M2 TRC#1<br>(End of Sale)         | N/A                                  |
| Large TRC       | 2RU rack-mount server | UCS C240 M4SX TRC#1                        | Cisco Business Edition<br>7000H (M4) |
|                 |                       | UCS C240 M3S TRC#1<br>(End of Sale)        | N/A                                  |
| Medium TRC      | 2RU rack-mount server | UCS C240 M4S2 TRC#1                        | Cisco Business Edition<br>7000M (M4) |
|                 |                       | UCS C240 M3S TRC#2<br>(End of Sale)        | Cisco Business Edition<br>7000M (M3) |
|                 | 1RU rack-mount server | UCS C220 M3S TRC#1<br>(End of Sale)        | N/A                                  |
|                 | 2RU rack-mount server | UCS C210 M2 TRCs<br>#1,2,3 (End of Sale)   | N/A                                  |
|                 |                       | UCS C210 M1 TRCs<br>#1,2,3,4 (End of Sale) | N/A                                  |
| Small Plus TRC  | 1RU rack-mount server | UCS C220 M4S TRC#2                         | Cisco Business Edition<br>6000H (M4) |
|                 |                       | UCS C220 M3S TRC#3<br>(End of Sale)        | Cisco Business Edition<br>6000H (M3) |
| Small TRC       | 1RU rack-mount server | UCS C220 M4S TRC#1                         | Cisco Business Edition<br>6000M (M3) |
|                 |                       | UCS C220 M3S TRC#2<br>(End of Sale)        | Cisco Business Edition<br>6000M (M2) |
|                 |                       | UCS C200 M2 TRC#1<br>(End of Sale)         | Cisco Business Edition<br>6000M (M4) |

<sup>\*</sup> When purchased as a UC on UCS TRC, there is no factory-setup or factory-installation of the hardware or software. Follow instructions in this doc for first time setup or rebuilds.

<sup>\*\*</sup> When purchased as a Cisco Business Edition solution, the hardware is factory-setup and the software is factory-installed. For first-time setup, DO NOT follow the instructions in this doc or you will overwrite the preload. Instead, follow the Cisco Business Edition Installation Guides at either https://www.cisco.com/c/en/us/products/unified-communications/business-edition-6000/index.html or https://www.cisco.com/c/en/us/products/unified-communications/business-edition-7000/index.html. Follow the instructions in this document only if you have to rebuild a BE6000 or BE7000 server from scratch.

Table 2: UCS B-Series Tested Reference Configurations (TRCs)

| TRC Capacity                | Form Factor             | TRC Name                          |
|-----------------------------|-------------------------|-----------------------------------|
| Extra-Extra-Large Blade TRC | Full-width blade server | UCS B440 M2 TRC#1 (End of Sale)   |
| Extra-Large Blade TRC       | Half-width blade server | UCS B230 M2 TRC#1 (End of Sale)   |
| Large Blade TRC             | Half-width blade server | UCS B200 M4 TRC#1                 |
|                             |                         | UCS B200 M3 TRC#1 (End of Sale)   |
| Medium Blade TRCs           | Half-width blade server | UCS B200 M2/M1 TRCs (End of Sale) |

#### Table 3: UCS E-Series Tested Reference Configurations (TRCs)

| TRC Capacity    | Form Factor                                                              | TRC Name           | Appliance Based on this TRC**                                                                                                    |
|-----------------|--------------------------------------------------------------------------|--------------------|----------------------------------------------------------------------------------------------------|
| Extra-Small TRC | Single-wide blade server<br>for Cisco Integrated<br>Services (Cisco ISR) | UCS E160S M3 TRC#1 | N/A                                                                                                    |
| Extra-Small TRC | Double-wide blade server<br>for Cisco Integrated<br>Services (Cisco ISR) | UCS E160D M2 TRC#1 | Blade server component of Cisco Business Edition 6000S (M2) appliance  Note Cisco Business Edition 6000S appliance is End of Sale. |

<sup>\*</sup> When purchased as a UC on UCS TRC, the hardware definition is only for the UCS E-Series blade server and not for the Cisco ISR router housing the server. There is also no factory-setup or factory-installation of the hardware or software. Follow instructions in this doc for first-time setup or rebuilds of the blade server. See <a href="http://www.cisco.com/go/isr">http://www.cisco.com/go/isr</a> for documentation on Cisco ISR routers.

Table 4: HyperFlex HX-Series Tested Reference Configuration (TRC)

| TRC Capacity        | Form Factor                   | TRC Name          |
|---------------------|-------------------------------|-------------------|
| Large HyperFlex TRC | 2RU rack-mount HyperFlex node | HX240c M4SX TRC#1 |

<sup>\*\*</sup> When purchased as a Cisco Business Edition solution, the Cisco ISR router and UCS E-Series blade server hardware are factory-setup and the software is factory-installed. For first-time setup, DO NOT follow the instructions in this doc or you will overwrite the preload. Instead, follow the Cisco Business Edition 6000 Installation Guides at https://www.cisco.com/c/en/us/products/unified-communications/business-edition-6000/index.html. Follow the instructions in this document only if you have to rebuild a BE6000 or BE7000 server from scratch.

| TRC Capacity        | Form Factor                   | TRC Name          |
|---------------------|-------------------------------|-------------------|
| Large HyperFlex TRC | 1RU rack-mount HyperFlex node | HX220c M5SX TRC#1 |

#### **System Requirements**

- This document is for virtualized Cisco UCS servers and Cisco HyperFlex configured as Tested Reference Configurations (TRCs) for the UC on UCS. For more information see <a href="http://www.cisco.com/go/virtualized-collaboration">http://www.cisco.com/go/virtualized-collaboration</a>.
- For newly purchased/installed Cisco Business Edition 6000 and 7000 appliance servers, do not follow the procedures in this document because your server ships with factory-setup hardware and preloaded software. If you follow the procedures in this document, you will overwrite the preloaded software and licensing. Instead, use the Cisco Business Edition 6000 or 7000 Installation Guide at <a href="https://www.cisco.com/c/en/us/products/unified-communications/business-edition-6000/index.html">https://www.cisco.com/c/en/us/products/unified-communications/business-edition-7000/index.html</a>. Follow this document only if you must rebuild your server from scratch such as recovering from a catastrophic event.
- If you want to deploy Cisco Collaboration on a virtualized 3<sup>rd</sup>-party Specs-based server or Cisco UCS Specs-based server, see the application support information at http://www.cisco.com/go/virtualized-collaboration, and the Specs-based support information at http://www.cisco.com/c/dam/en/us/td/docs/voice\_ip\_comm/uc\_system/virtualization/collaboration-virtualization-hardware.html. Installation procedures will vary from this document and can be found at vmware.com, http://www.cisco.com/go/ucs, or the 3<sup>rd</sup>-party server vendor's website.
- Additional detail on supported virtualization software vendors, products, versions and features can be found at http://www.cisco.com/c/dam/en/us/td/docs/voice\_ip\_comm/uc\_system/virtualization/ virtualization-software-requirements.html.

To run Cisco UCS servers or HyperFlex nodes, your system must meet the requirements listed in the following table.

Table 5: System Requirements

| Parameter                                                         | Value                                                                                                    |
|-------------------------------------------------------------------|----------------------------------------------------------------------------------------------------|
| Supported Application Co-residency and Virtual-to-Physical Sizing | See the application links at http://www.cisco.com/go/virtualized-collaboration.                                                                                                    |
|                                                                   | See sizing information at http://www.cisco.com/c/dam/en/us/td/docs/voice_ip_comm/uc_system/virtualization/collaboration-virtualization-sizing.html and http://www.cisco.com/go/vmpt. |

| Parameter                                                                  | Value                                                                                                    |
|----------------------------------------------------------------------------|----------------------------------------------------------------------------------------------------|
| Supported Virtual Machine<br>Configuration                                 | Refer to the documentation at: http://www.cisco.com/go/virtualized-collaboration                                                                                                    |
|                                                                            | To ensure that the VMs are correctly configured, use the Cisco-provided OVA template to create VMs. Refer to Download Virtual Machine Templates (OVA Templates)                                                       |
|                                                                            | For more information about VM configurations, refer to the documentation at: http://www.cisco.com/c/dam/en/us/td/docs/voice_ip_comm/uc_system/virtualization/collaboration-virtualization-sizing.html#ova.            |
| Supported virtualization software vendors, products, versions and features | See http://www.cisco.com/c/dam/en/us/td/docs/voice_ip_comm/uc_system/virtualization/virtualization-software-requirements.html.                                                                                        |
| Supported hardware                                                         | See http://www.cisco.com/go/virtualized-collaboration and http://www.cisco.com/c/dam/en/us/td/docs/voice_ip_comm/uc_system/virtualization/collaboration-virtualization-hardware.html.                                 |
| CPU and RAM over subscription                                              | None                                                                                                    |
| Storage capacity and IOPS requirements                                     | See http://www.cisco.com/c/dam/en/us/td/docs/voice_ip_comm/uc_system/virtualization/collaboration-virtualization-hardware.html#storage and the application links at http://www.cisco.com/go/virtualized-collaboration |

To operate Cisco UCS servers successfully, you should have the experience and skills to manage a host server running VMware ESXi.

## **External Media for Cisco Collaboration Applications**

Cisco UCS servers use "soft media" such as ISO or FLP (virtual floppy) for procedures that require external media (such as installation and upgrade). Physical external devices such as USB drives are not supported.

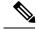

Note

Backup and restore for Cisco Collaboration applications are not supported on soft media.

The virtual USB interface is not supported for Cisco Collaboration applications running on VMware. The following are examples of differences in external media support between non-virtualized Cisco Media Convergence servers and virtualized Cisco UCS servers:

- Install logs cannot be dumped to a USB key. These logs are dumped to a file through the serial port of the VM.
- The answer file that is generated by the Answer File Generator (platformConfig.xml) cannot be read from a USB key to perform an unattended installation. Instead, you must put the answer file into an FLP image to be mounted in the floppy drive.
- USB tape drive backup is not supported. Use SFTP instead.

• Music On Hold through a USB connection is not supported. Use multicast MOH instead.

# Requirements for Cisco Tested Reference Configuration Installation

This section describes how to prepare to install a Cisco UCS Server in a standalone configuration (it is not in a datacenter).

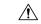

#### Caution

If your server is ordered as a Cisco Business Edition 6000 or Cisco Business Edition 7000 appliance, the server ships with factory-setup hardware and factory-preloaded software. DO NOT follow the configuration procedures that are outlined in this document or you will overwrite the preloaded software. Follow this document only if you must rebuild your server from scratch. Unless you are rebuilding your server from scratch, such as recovering from a catastrophic situation, use the Installation Guides for Cisco Business Edition 6000 or 7000 at https://www.cisco.com/c/en/us/products/unified-communications/business-edition-6000/index.html or https://www.cisco.com/c/en/us/products/unified-communications/business-edition-7000/index.html.

Cisco suggests that you allocate the following resources before installation:

- Space in a rack to receive the Business Edition appliance, Cisco C-Series rack-mount server, HX-Series
  HyperFlex nodes (with their UCS 6200 Fabric Interconnect Switches), Cisco ISR housing UCS E-Series
  blade server, or UCS 5100 Blade Server Chassis housing UCS B-Series blade server (and its UCS
  6300/6200/6100 Fabric Interconnect Switches).
- Ethernet ports on a switch close to the Cisco UCS Server or HyperFlex node. For port details specific to your hardware, see the table that follows.
- An IP address for Cisco IMC or UCS Manager management. If the dedicated port is used, attach it to the appropriate LAN.
- A VLAN ID and IP address for the host. This address is the Cisco UCS Server ESXi management address.
- A hostname and configured DNS, if desired, for the hostname.
- VLAN IDs and IP addresses for the VMs.

#### Table 6: Ethernet Port Allocations for Tested Reference Configurations (TRCs)

| Cisco UCS Server                          | Ethernet Port Allocation                                                  |
|-------------------------------------------|---------------------------------------------------------------------------|
| HX220c M5SX TRC1 (Large<br>HyperFlex TRC) | For each HyperFlex cluster node:                                          |
|                                           | One motherboard CIMC management port (not used)                           |
|                                           | Two motherboard LOM ports                                                 |
|                                           | • Two 40-Gigabit ports (Cisco VIC)                                        |
|                                           | Minimum system requires three nodes and two Fabric Interconnect Switches. |

| Cisco UCS Server                                     | Ethernet Port Allocation                                                                                         |
|------------------------------------------------------|----------------------------------------------------------------------------------------------------|
| UCS C240 M5SX TRC2 (Large                            | Eleven Ethernet ports:                                                                                           |
| TRC / BE7000H M5)                                    | One 1 GbE LOM port for dedicated CIMC management.                                                                |
|                                                      | Eight 1 GbE ports for quad-port Intel NICs for network access.                                                   |
|                                                      | Two 10 GbE LOM ports for network access.                                                                         |
| UCS C240 M5SX TRC1 (Medium                           | Eleven Ethernet ports:                                                                                           |
| TRC / BE7000M M5)                                    | One 1 GbE LOM port for dedicated CIMC management.                                                                |
|                                                      | Eight 1 GbE ports for quad-port Intel NICs for network access.                                                   |
|                                                      | Two 10 GbE LOM ports for network access.                                                                         |
| UCS C220 M5SX TRCs (Small                            | For Small TRC:                                                                                                   |
| TRC / BE6000M M5 and Small<br>Plus TRC / BE6000H M5) | Three Ethernet ports:                                                                                            |
| ,                                                    | One 1 GbE LOM port for dedicated CIMC management.                                                                |
|                                                      | Two 10 GbE LOM ports for network access.                                                                         |
|                                                      | For Small Plus or Medium TRC:                                                                                    |
|                                                      | Seven Ethernet ports:                                                                                            |
|                                                      | One 1 GbE port for dedicated CIMC management.                                                                    |
|                                                      | Four 1 GbE ports for quad-port Intel NICs.                                                                       |
|                                                      | Two 10 GbE LOM ports for network access.                                                                         |
| UCS E160D M2 TRC1                                    | 3 "external" (front of E160D M2) Ethernet ports:                                                                 |
| (Extra-Small TRC / BE6000S M2)                       | One M port for dedicated CIMC management. CIMC is also accessible via the following internal ports:              |
|                                                      | Two ports for LAN access                                                                                         |
|                                                      | The two internal ports of the UCS E-Series server are to ISR backplane for connectivity to other ISR interfaces. |
| UCS E160S M3 TRC1(Extra-Small                        | 3 external (front of E160D M2) Ethernet ports:                                                                   |
| TRC)                                                 | One "M" port for dedicated CIMC management. CIMC is also accessible via the following internal ports:            |
|                                                      | Two ports for LAN access                                                                                         |
|                                                      | The two internal ports of the UCS E-Series server are to ISR backplane for connectivity to other ISR interfaces. |

| Cisco UCS Server                                        | Ethernet Port Allocation                                                           |
|---------------------------------------------------------|------------------------------------------------------------------------------------|
| (End of Sale) HX240c M4SX                               | For each node:                                                                     |
| TRC1 (Large HyperFlex TRC)                              | One motherboard CIMC management port (not used)                                    |
|                                                         | Two motherboard LOM ports                                                          |
|                                                         | Two 10-Gigabit ports (Cisco VIC)                                                   |
|                                                         | Minimum system requires four nodes and two 6200 Fabric Interconnect switches.      |
| (End of Sale) UCS C220 M4S                              | For Small TRC:                                                                     |
| TRCs (Small TRC/ BE6000M M4 and Small PlusTRC / BE6000H | Three Ethernet ports:                                                              |
| M4)                                                     | One port for dedicated CIMC management                                             |
|                                                         | • Two ports for the LOM, if necessary.                                             |
|                                                         | For Small Plus or Medium TRC:                                                      |
|                                                         | Seven Ethernet ports:                                                              |
|                                                         | One port for dedicated CIMC management                                             |
|                                                         | Four ports for quad-port Intel NICs                                                |
|                                                         | • Two ports for the LOM, if necessary.                                             |
| (End of Sale) UCS C240 M4S2                             | Eleven Ethernet ports:                                                             |
| TRC1 (Medium TRC / BE7000M M4)                          | One port for dedicated CIMC management                                             |
|                                                         | Eight ports for quad-port Intel NICs                                               |
|                                                         | • Two ports for the LOM, if necessary.                                             |
| (End of Sale) UCS C240 M4SX                             | Eleven Ethernet ports:                                                             |
| TRC1 (Large TRC / BE7000H M4)                           | One port for dedicated CIMC management                                             |
|                                                         | Eight ports for quad-port Intel NICs                                               |
|                                                         | • Two ports for the LOM, if necessary.                                             |
| (End of Sale) UCS C260 M2 TRC1<br>(Extra-Large TRCs)    | Ten Ethernet ports:                                                                |
|                                                         | One port for dedicated Cisco Integrated Management Controller<br>(CIMC) management |
|                                                         | Four ports for quad-port Intel NICs                                                |
|                                                         | Two ports for the LAN on Motherboard (LOM)                                         |
|                                                         | • Two 10-Gigabit Modular LOM                                                       |

| Cisco UCS Server                                                                                              | Ethernet Port Allocation                                                                                                    |
|----------------------------------------------------------------------------------------------------|----------------------------------------------------------------------------------------------------|
| (End of Sale) UCS C240 M3S<br>TRC1 (Large TRC)                                                                | Eleven Ethernet ports:      • One port for dedicated CIMC management     • Eight ports for quad-port Intel NICs     • Two ports for the LOM, if necessary.                                                                                                    |
| (End of Sale) UCS C240 M3S<br>TRC2 (Medium TRC / BE7000M<br>M3)                                               | Eleven Ethernet ports:  • One port for dedicated CIMC management  • Eight ports for quad-port Intel NICs  • Two ports for the LOM, if necessary.                                                                                                    |
| (End of Sale) UCS C210 M2/M1<br>TRCs (Medium TRCs)                                                            | Seven Ethernet ports:  One port for dedicated CIMC management Four ports for quad-port Intel NICs Two ports for the LOM                                                                                                    |
| (End of Sale) UCS C220 M3S<br>TRCs (Small TRC / BE6000M M3,<br>Small Plus TRC / BE6000H M3<br>and Medium TRC) | For Small TRC:  Three Ethernet ports:  One port for dedicated CIMC management  Two ports for the LOM, if necessary.  For Small Plus or Medium TRC:  Seven Ethernet ports:  One port for dedicated CIMC management  Four ports for quad-port Intel NICs  Two ports for the LOM, if necessary. |
| (End of Sale) UCS C200 M2 TRC1<br>(Small TRC / BE6000M M2)                                                    | Three Ethernet ports:  • One port for dedicated CIMC management  • Two ports for the LOM                                                                                                    |

Requirements for Cisco Tested Reference Configuration Installation